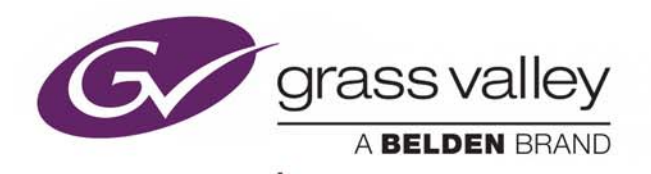

## ICONTROL GSM REST API

## **Reference Guide**

M3059-0104-100

2018-02-16

www.grassvalley.com

#### **Copyright and Trademark Notice**

Copyright © 2017-2018, Grass Valley Canada. All rights reserved.

Belden, Belden Sending All The Right Signals, and the Belden logo are trademarks or registered trademarks of Belden Inc. or its affiliated companies in the United States and other jurisdictions. Grass Valley, Densité, GV Node, GeckoFlex, and iControl are trademarks or registered trademarks of Grass Valley Canada. Belden Inc., Grass Valley Canada, and other parties may also have trademark rights in other terms used herein.

#### **Terms and Conditions**

Please read the following terms and conditions carefully. By using iControl Application Server documentation, you agree to the following terms and conditions.

Grass Valley hereby grants permission and license to owners of iControl Application Servers to use their product manuals for their own internal business use. Manuals for Grass Valley products may not be reproduced or transmitted in any form or by any means, electronic or mechanical, including photocopying and recording, for any purpose unless specifically authorized in writing by Grass Valley.

A Grass Valley manual may have been revised to reflect changes made to the product during its manufacturing life. Thus, different versions of a manual may exist for any given product. Care should be taken to ensure that one obtains the proper manual version for a specific product serial number.

Information in this document is subject to change without notice and does not represent a commitment on the part of Grass Valley.

Warranty information is available from the Legal Terms and Conditions section of Grass Valley's website (www.grassvalley.com).

Title iControl GSM REST API Reference Guide Part Number M3059-0104-100

Revision 2018-02-16, 15:54

## Y Table of Contents

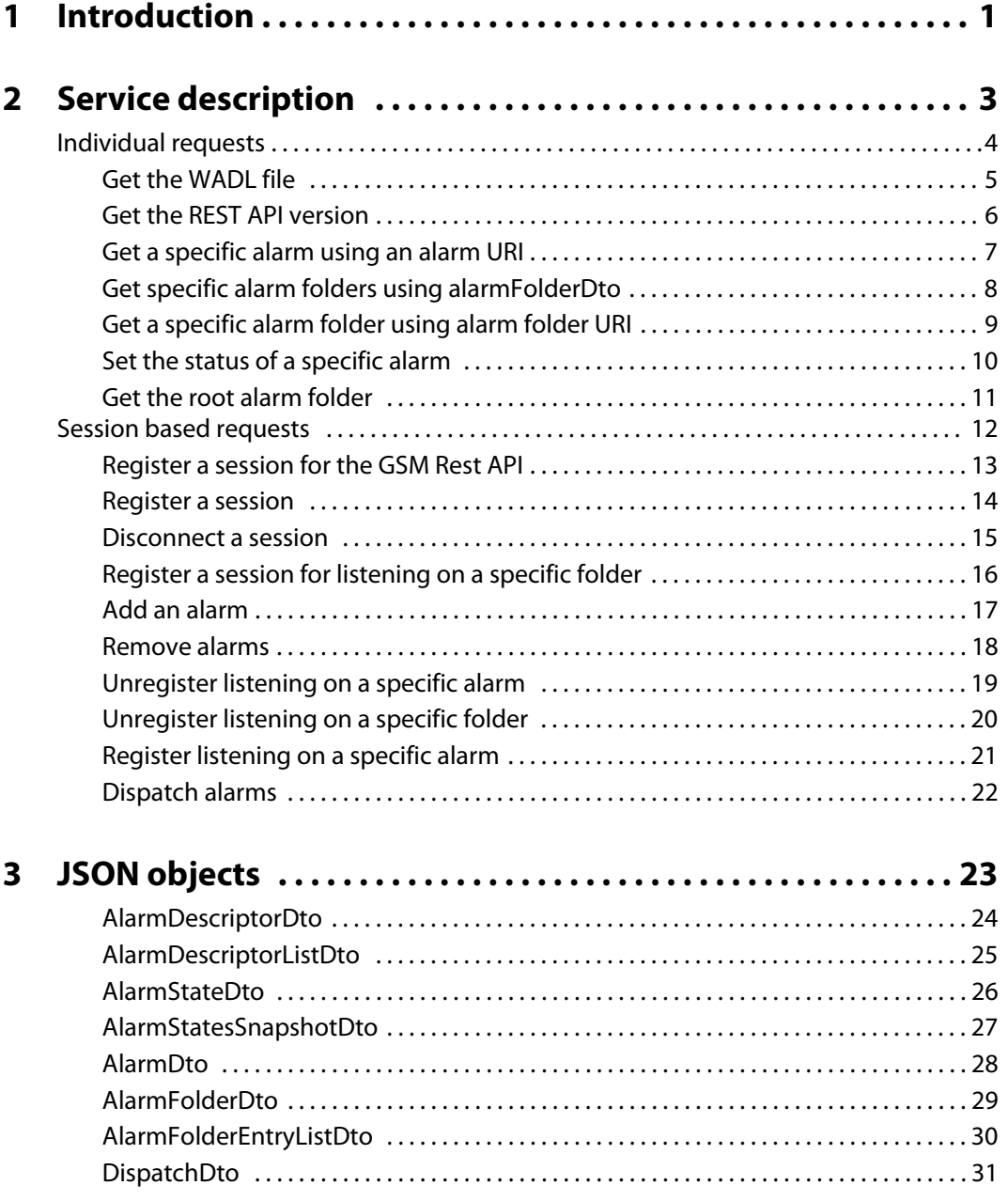

Table of Contents

# **Introduction**

<span id="page-4-0"></span>This document describes iControl's GSM REST service. This service requires the iControl Services Gateway license (order code: IC-GATEWAY).

As of iControl version 7.20, the GSM provides a REST service to access alarm status.

The REST service is activated with the following configuration:

- Available via HTTP on the iControl Application Server
- Registered on port:
	- 5957
- With base path:
	- http://10.0.3.6:5957/gsm

A WADL file describing the service is available in the base path:

• http://10.0.3.6:5957/gsm/application.wadl

**Note:** In this document, the IP address 10.0.3.6 represents the iControl Application Server.

## **Service description**

<span id="page-6-0"></span>This chapter provides the service description for the GSM REST API.

#### **Summary**

[Individual requests, on page](#page-7-0) 4 [Session based requests, on page](#page-15-0) 12

## <span id="page-7-0"></span>**Individual requests**

#### **Summary**

[Get the WADL file, on page](#page-8-0) 5 [Get the REST API version, on page](#page-9-0) 6 [Get a specific alarm using an alarm URI, on page](#page-10-0) 7 [Get specific alarm folders using alarmFolderDto, on page](#page-11-0) 8 [Set the status of a specific alarm, on page](#page-13-0) 10 [Get the root alarm folder, on page](#page-14-0) 11 [Session based requests, on page](#page-15-0) 12

#### <span id="page-8-0"></span>**Get the WADL file**

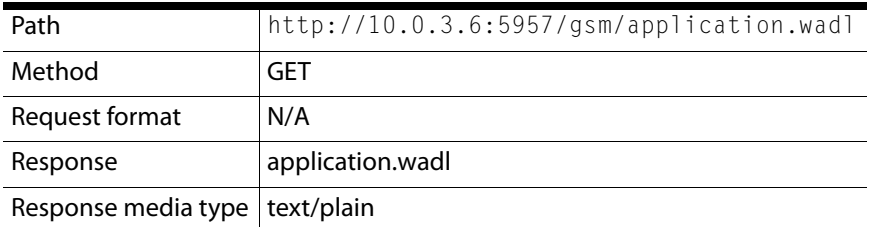

#### **HTTP request example**

GET/gsm/application.wadl HTTP/1.1

Host: 10.0.3.6:5957

Cache-Control: no-cache

**HTTP response example**

A list of all the endpoints and their required parameters.

#### <span id="page-9-0"></span>**Get the REST API version**

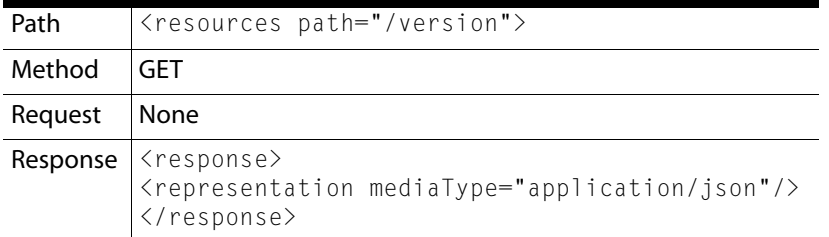

#### <span id="page-10-0"></span>**Get a specific alarm using an alarm URI**

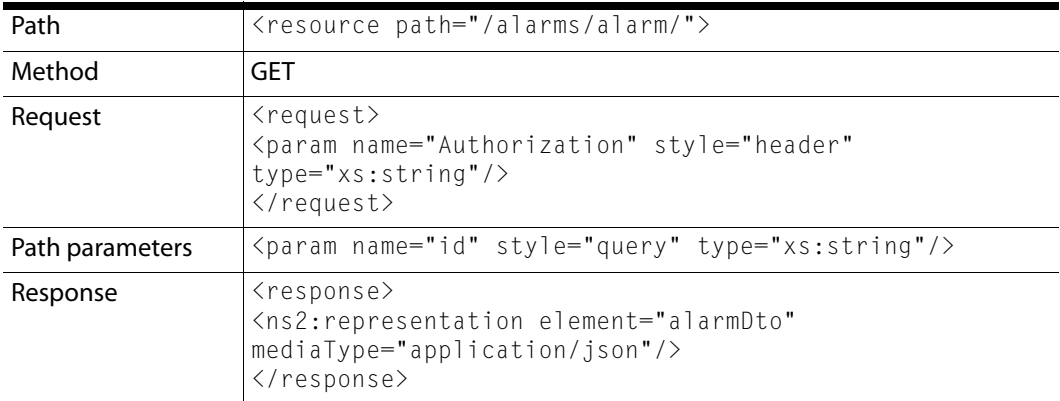

#### **HTTP request example**

GET

/gsm/alarms/alarm?id=snmp://appserver\_VM\_2:D9032:10.37.49.103/veVideoInpu tType

#### **HTTP response example**

```
{
   "descriptor": {
     "uri": "snmp://appserver_VM_2:D9032:10.37.49.103/veVideoInputType",
     "type": 0
   },
   "timestamp": 0,
   "timecode": -1,
   "gsmTimestamp": 1470741930662,
   "flags": 0,
   "state": {
     "current": {
       "state": -3,
      "latched": -3,
       "acknowledged": -3,
       "opMode": 0
     },
     "previous": {
       "state": -3,
      "latched": -3,
       "acknowledged": -3,
       "opMode": 0
     }
  }
}
```
#### <span id="page-11-0"></span>**Get specific alarm folders using alarmFolderDto**

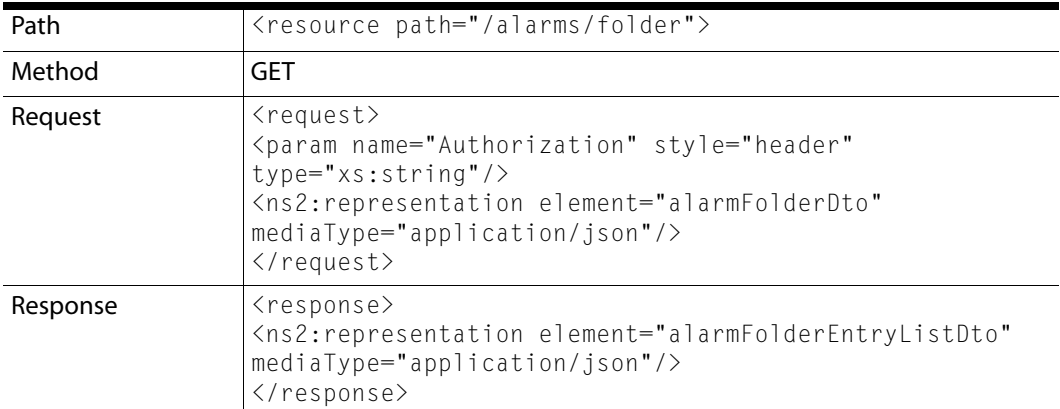

#### **HTTP request example**

```
{
     "path": [
        "iControl alarms"
       ]
}
HTTP response example
{
 "folder": {
 "path": [
      "iControl alarms"
     ]
   },
   "subFolders": [
     {
       "path": [
        "iControl alarms",
         "Health monitoring"
       ],
       "descriptor": {
 "deviceUri": "folder",
 "deviceClass": "Folder",
 "name": "Health monitoring",
 "uri": "folderStatus://iControl+alarms/Health+monitoring",
         "type": 0
       }
     }
   ]
}
```
#### <span id="page-12-0"></span>**Get a specific alarm folder using alarm folder URI**

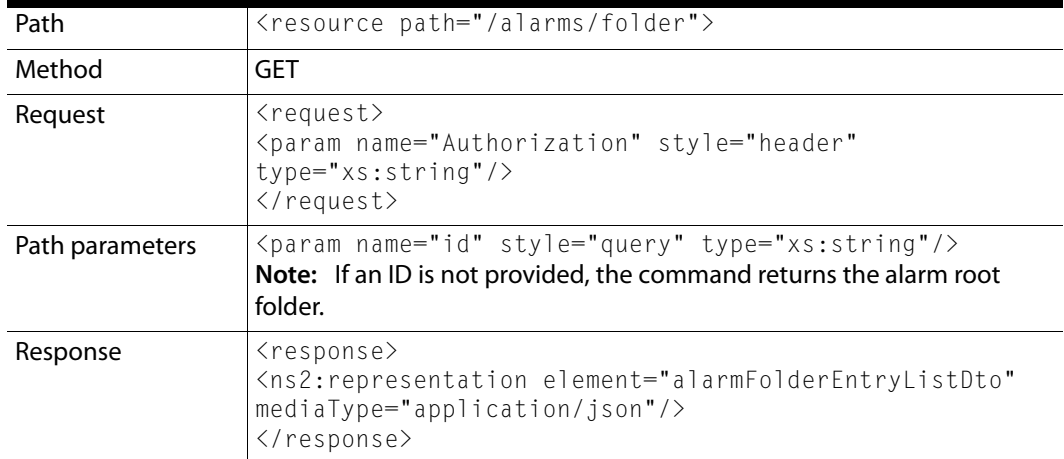

#### **HTTP request example**

GET /alarms/folder?id=folderStatus://iControl+alarms/Health+monitoring

#### **HTTP response example**

```
{
   "folder": {
     "path": [
       "iControl alarms"
     ]
   },
   "subFolders": [
     {
       "path": [
         "iControl alarms",
         "Health monitoring"
       ],
       "descriptor": {
         "deviceUri": "folder",
         "deviceClass": "Folder",
         "name": "Health monitoring",
         "uri": "folderStatus://iControl+alarms/Health+monitoring",
         "type": 0
       }
     }
   ]
}
```
## <span id="page-13-0"></span>**Set the status of a specific alarm**

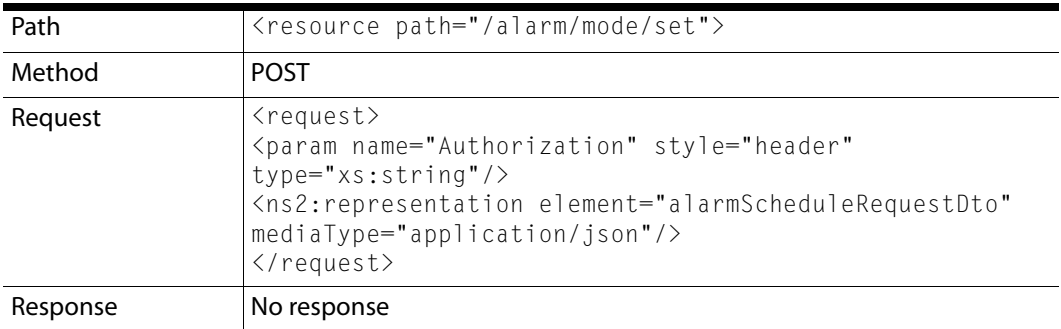

#### <span id="page-14-0"></span>**Get the root alarm folder**

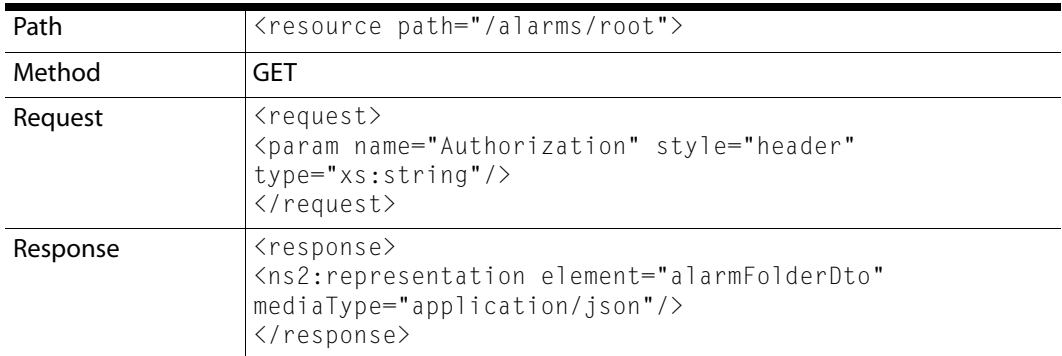

#### **HTTP response example**

```
{
  "subFolders": [
    {
      "path": [
       "iControl alarms"
      ],
 "descriptor": {
 "deviceUri": "folder",
 "deviceClass": "Folder",
 "name": "iControl alarms",
 "uri": "folderStatus://iControl+alarms",
        "type": 0
      }
    }
  ]
}
```
#### <span id="page-15-0"></span>**Session based requests**

Sessions allow receiving notifications of changed parameters on specific cards. The content of the session output buffer is retrieved by a long-polling method. If the buffer contains data, this method returns immediately with the data. If not, then the call is held until data is acquired or a delay of 30 seconds is elapsed.

#### **Summary**

[Register a session for the GSM Rest API, on page](#page-16-0) 13 [Register a session, on page](#page-17-0) 14 [Disconnect a session, on page](#page-18-0) 15 [Register a session for listening on a specific folder, on page](#page-19-0) 16 [Add an alarm, on page](#page-20-0) 17 [Remove alarms, on page](#page-21-0) 18 [Unregister listening on a specific alarm, on page](#page-22-0) 19 [Unregister listening on a specific folder, on page](#page-23-0) 20 [Register listening on a specific alarm, on page](#page-24-0) 21 [Dispatch alarms, on page](#page-25-0) 22

## <span id="page-16-0"></span>**Register a session for the GSM Rest API**

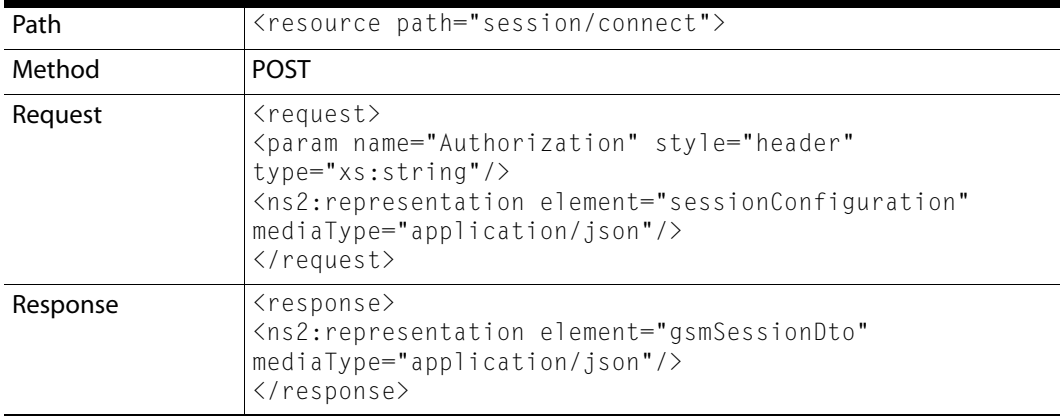

## <span id="page-17-0"></span>**Register a session**

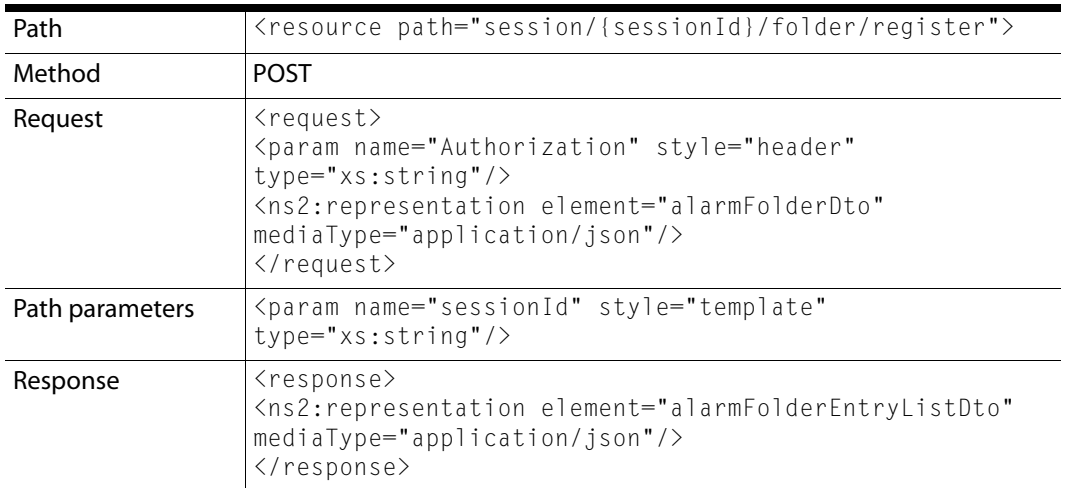

#### <span id="page-18-0"></span>**Disconnect a session**

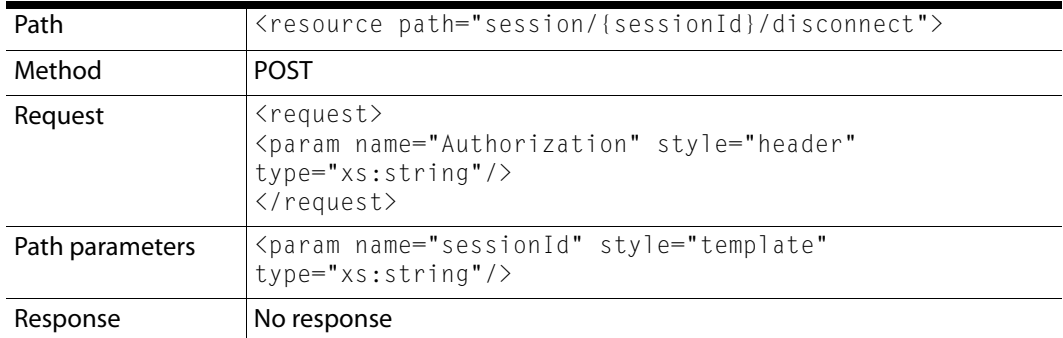

## <span id="page-19-0"></span>**Register a session for listening on a specific folder**

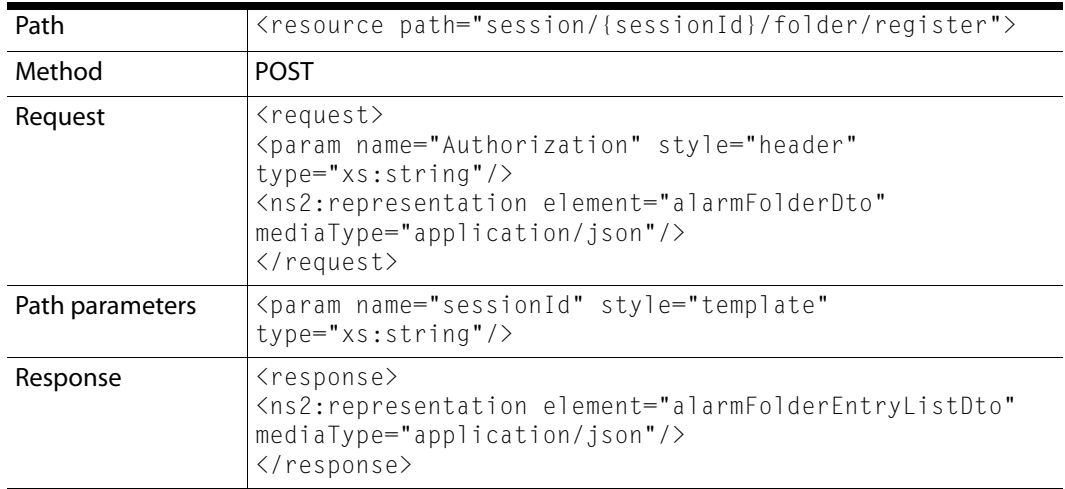

#### <span id="page-20-0"></span>**Add an alarm**

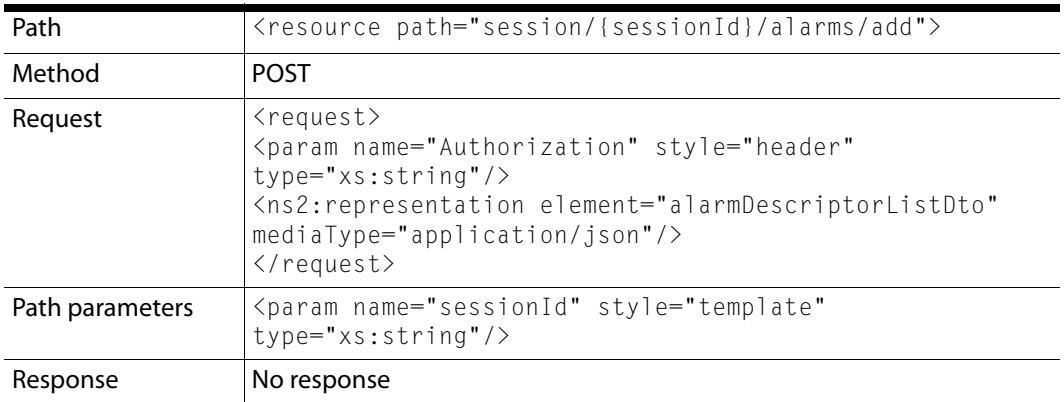

#### <span id="page-21-0"></span>**Remove alarms**

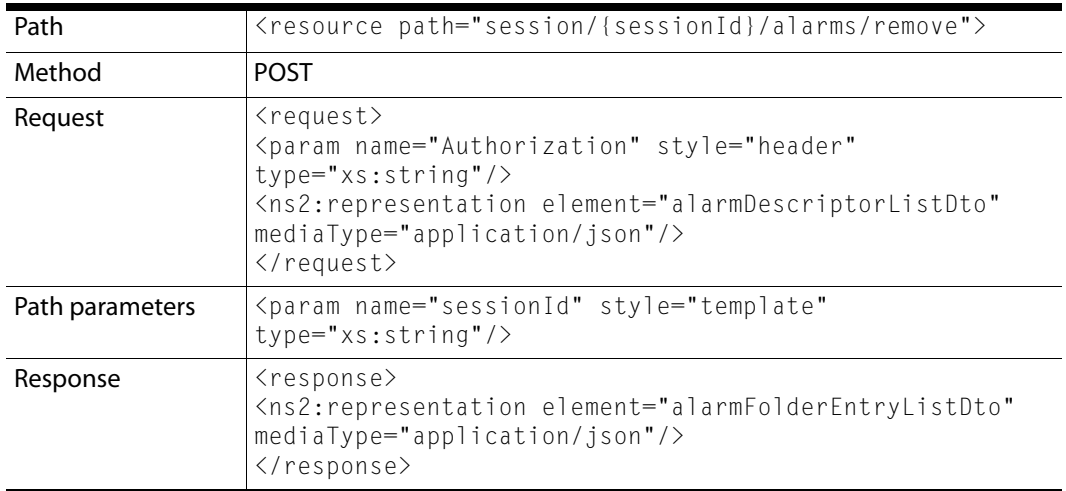

## <span id="page-22-0"></span>**Unregister listening on a specific alarm**

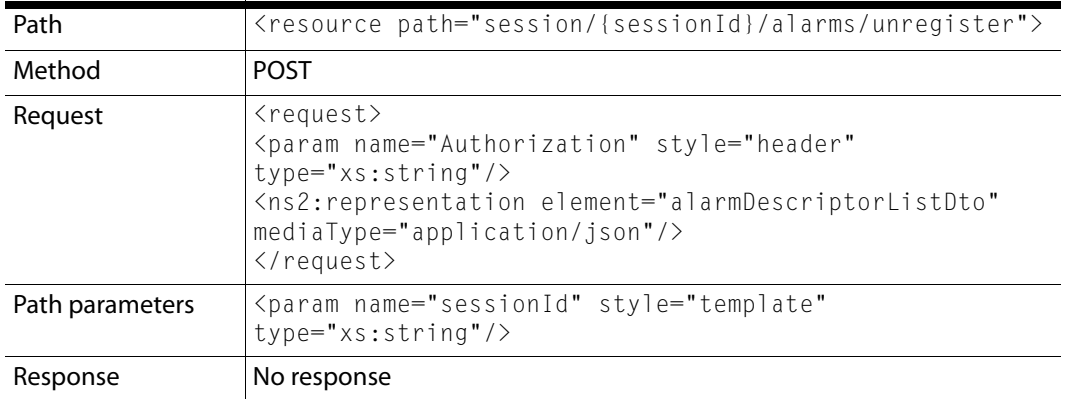

## <span id="page-23-0"></span>**Unregister listening on a specific folder**

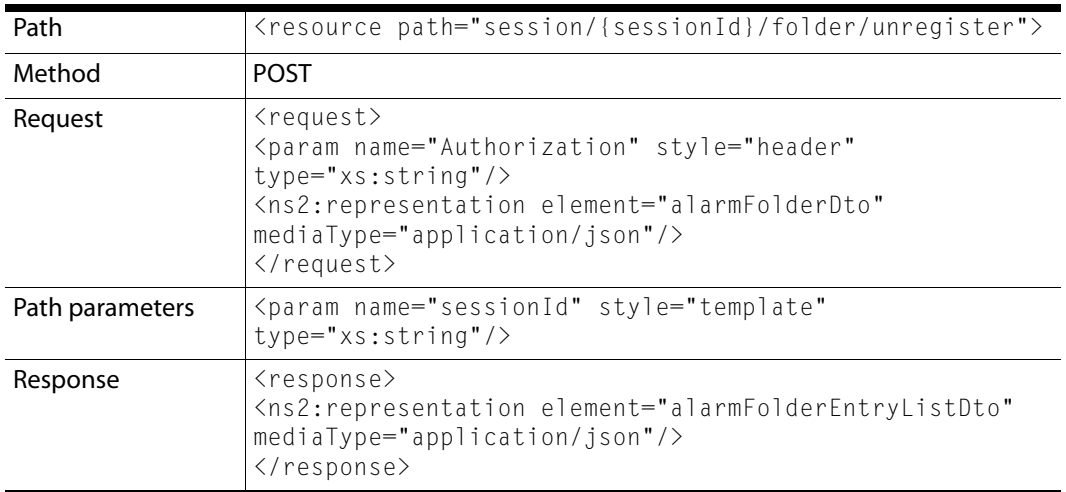

## <span id="page-24-0"></span>**Register listening on a specific alarm**

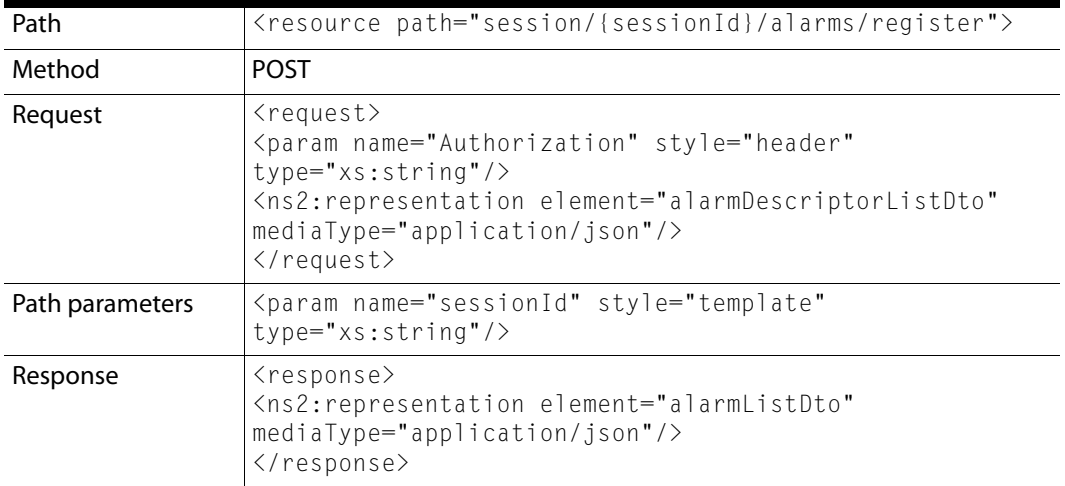

## <span id="page-25-0"></span>**Dispatch alarms**

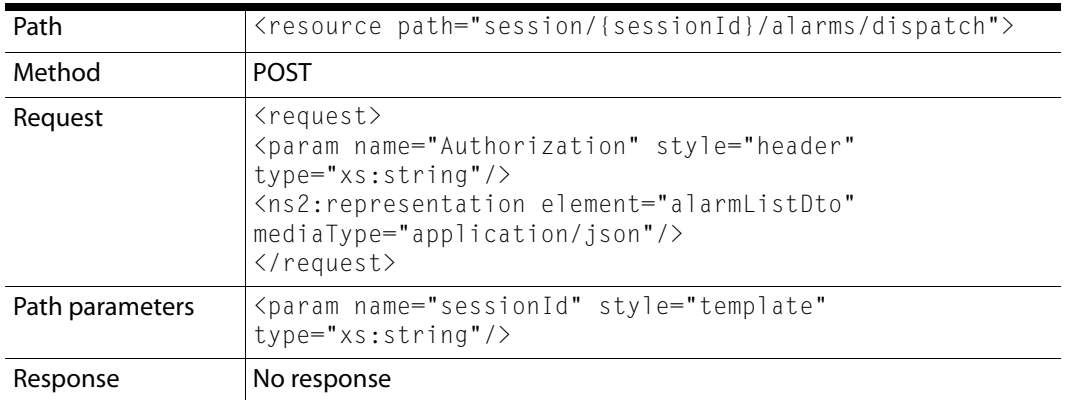

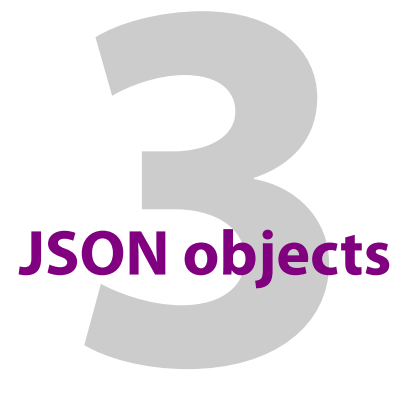

#### <span id="page-26-0"></span>**Summary**

[AlarmDescriptorDto, on page](#page-27-0) 24 [AlarmStateDto, on page](#page-29-0) 26 [AlarmStatesSnapshotDto, on page](#page-30-0) 27 [AlarmDto, on page](#page-31-0) 28 [AlarmFolderDto, on page](#page-32-0) 29 [AlarmFolderEntryListDto, on page](#page-33-0) 30 [DispatchDto, on page](#page-34-0) 31

#### <span id="page-27-0"></span>**AlarmDescriptorDto**

```
{
   "alarmDescriptorDto" : {
 "deviceClass" : "device class",
 "deviceUri" : "device uri",
 "name" : "device name",
 "path" : [ "icontrol", "folder 1", "folder 2" ],
 "sortPath" : [ "icontrol", "folder 1", "folder 2" ],
 "type" : 1
   }
}
```
#### <span id="page-28-0"></span>**AlarmDescriptorListDto**

```
{
   "alarmDescriptorListDto" : {
      "descriptors" : [ {
 "deviceClass" : "device class",
 "deviceUri" : "device uri",
 "name" : "device name",
 "path" : [ "icontrol", "folder 1", "folder 2" ],
 "sortPath" : [ "icontrol", "folder 1", "folder 2" ],
        "type" : 1
     } ]
   }
}
```
#### <span id="page-29-0"></span>**AlarmStateDto**

```
\{ "alarmStateDto" : {
      "acknowledged" : 1,
 "latched" : 1,
 "opMode" : 1,
 "state" : 0
   }
}
```
## <span id="page-30-0"></span>**AlarmStatesSnapshotDto**

```
{
   "alarmStatesSnapshotDto" : {
     "current" : {
 "acknowledged" : 1,
 "latched" : 1,
 "opMode" : 1,
 "state" : 0
     }
   }
}
```
#### <span id="page-31-0"></span>**AlarmDto**

```
{
    "alarmDto" : {
      "descriptor" : {
 "deviceClass" : "device class",
 "deviceUri" : "device uri",
 "name" : "device name",
 "path" : [ "icontrol", "folder 1", "folder 2" ],
 "sortPath" : [ "icontrol", "folder 1", "folder 2" ],
         "type" : 1
      },
      "extraInfo" : "Extra info",
      "flags" : 1,
      "gsmTimestamp" : 1470930730364,
      "rootCauses" : [ {
         "descriptor" : {
 "deviceClass" : "device class",
 "deviceUri" : "device uri",
 "name" : "device name",
 "path" : [ "icontrol", "folder 1", "folder 2" ],
 "sortPath" : [ "icontrol", "folder 1", "folder 2" ],
            "type" : 1
         },
         "extraInfo" : "Extra info",
         "flags" : 1,
         "gsmTimestamp" : 1470930730364,
         "timecode" : -1,
         "timestamp" : 0
      } ],
      "state" : {
         "current" : {
            "acknowledged" : 1,
            "latched" : 1,
            "opMode" : 1,
            "state" : 0
         }
      },
      "timecode" : -1,
      "timestamp" : 0
   }
}
```
#### <span id="page-32-0"></span>**AlarmFolderDto**

```
{
   "alarmFolderDto" : {
 "descriptor" : {
 "deviceClass" : "Folder",
 "deviceUri" : "folder",
 "name" : "folder 2",
 "type" : 0,
 "uri" : "folderStatus://iControl+alarms/icontrol/folder+1/folder+2"
      },
      "path" : [ "icontrol", "folder 1", "folder 2" ]
   }
}
```
#### <span id="page-33-0"></span>**AlarmFolderEntryListDto**

```
{
   "alarmFolderEntryListDto" : {
      "descriptors" : [ {
 "deviceClass" : "device class",
 "deviceUri" : "device uri",
 "name" : "device name",
 "path" : [ "icontrol", "folder 1", "folder 2" ],
 "sortPath" : [ "icontrol", "folder 1", "folder 2" ],
         "type" : 1
      } ],
      "folder" : {
         "descriptor" : {
 "deviceClass" : "Folder",
 "deviceUri" : "folder",
            "name" : "folder 2",
 "type" : 0,
 "uri" : 
"folderStatus://iControl+alarms/icontrol/folder+1/folder+2"
         },
         "path" : [ "icontrol", "folder 1", "folder 2" ]
      },
      "subFolders" : [ {
         "descriptor" : {
            "deviceClass" : "Folder",
            "deviceUri" : "folder",
            "name" : "folder 2",
            "type" : 0,
            "uri" : 
"folderStatus://iControl+alarms/icontrol/folder+1/folder+2"
         },
         "path" : [ "icontrol", "folder 1", "folder 2" ]
      } ]
   }
}
```
#### <span id="page-34-0"></span>**DispatchDto**

```
{
   "dispatchDto" : {
      "alarms" : [ {
         "descriptor" : {
 "deviceClass" : "device class",
 "deviceUri" : "device uri",
 "name" : "device name",
 "path" : [ "icontrol", "folder 1", "folder 2" ],
           "sortPath" : [ "icontrol", "folder 1", "folder 2" ],
           "type" : 1
         },
         "extraInfo" : "Extra info",
         "flags" : 1,
         "gsmTimestamp" : 1470930730364,
         "rootCauses" : [ {
            "descriptor" : {
 "deviceClass" : "device class",
 "deviceUri" : "device uri",
 "name" : "device name",
 "path" : [ "icontrol", "folder 1", "folder 2" ],
              "sortPath" : [ "icontrol", "folder 1", "folder 2" ],
              "type" : 1
           },
           "extraInfo" : "Extra info",
           "flags" : 1,
           "gsmTimestamp" : 1470930730364,
            "timecode" : -1,
            "timestamp" : 0
         } ],
         "state" : {
            "current" : {
              "acknowledged" : 1,
              "latched" : 1,
              "opMode" : 1,
              "state" : 0
 }
         },
         "timecode" : -1,
         "timestamp" : 0
      } ],
      "folders" : [ {
         "descriptors" : [ {
 "deviceClass" : "device class",
 "deviceUri" : "device uri",
            "name" : "device name",
            "path" : [ "icontrol", "folder 1", "folder 2" ],
           "sortPath" : [ "icontrol", "folder 1", "folder 2" ],
           "type" : 1
         } ],
         "folder" : {
            "descriptor" : {
 "deviceClass" : "Folder",
 "deviceUri" : "folder",
              "name" : "folder 2",
              "type" : 0,
```

```
 "uri" : 
"folderStatus://iControl+alarms/icontrol/folder+1/folder+2"
           },
           "path" : [ "icontrol", "folder 1", "folder 2" ]
 },
 "subFolders" : [ {
 "descriptor" : {
 "deviceClass" : "Folder",
 "deviceUri" : "folder",
             "name" : "folder 2",
 "type" : 0,
 "uri" : 
"folderStatus://iControl+alarms/icontrol/folder+1/folder+2"
           },
           "path" : [ "icontrol", "folder 1", "folder 2" ]
        } ]
     } ]
  }
}
```
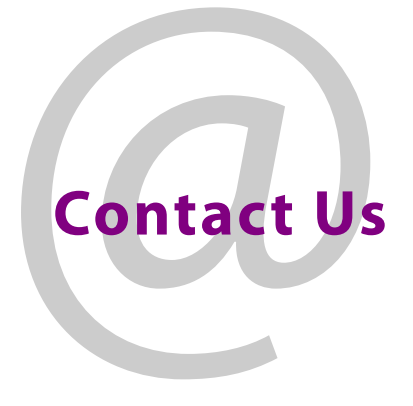

#### **Grass Valley Technical Support**

For technical assistance, contact our international support center, at 1-800-547-8949 (US and Canada) or +1-530-478-4148.

To obtain a local phone number for the support center nearest you, consult the Contact Us section of Grass Valley's website (www.grassvalley.com).

An online form for e-mail contact is also available from the website.

### **Corporate Head Office**

Grass Valley 3499 Douglas-B.-Floreani St-Laurent, Quebec H4S 2C6 Canada Telephone: +1 514 333 1772 Fax: +1 514 333 9828 www.grassvalley.com